## Rechercher les résultats d'un tournoi simultané

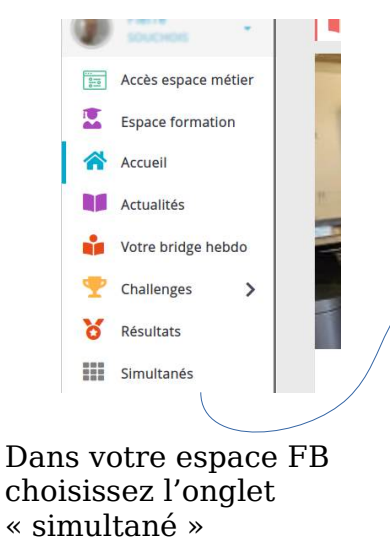

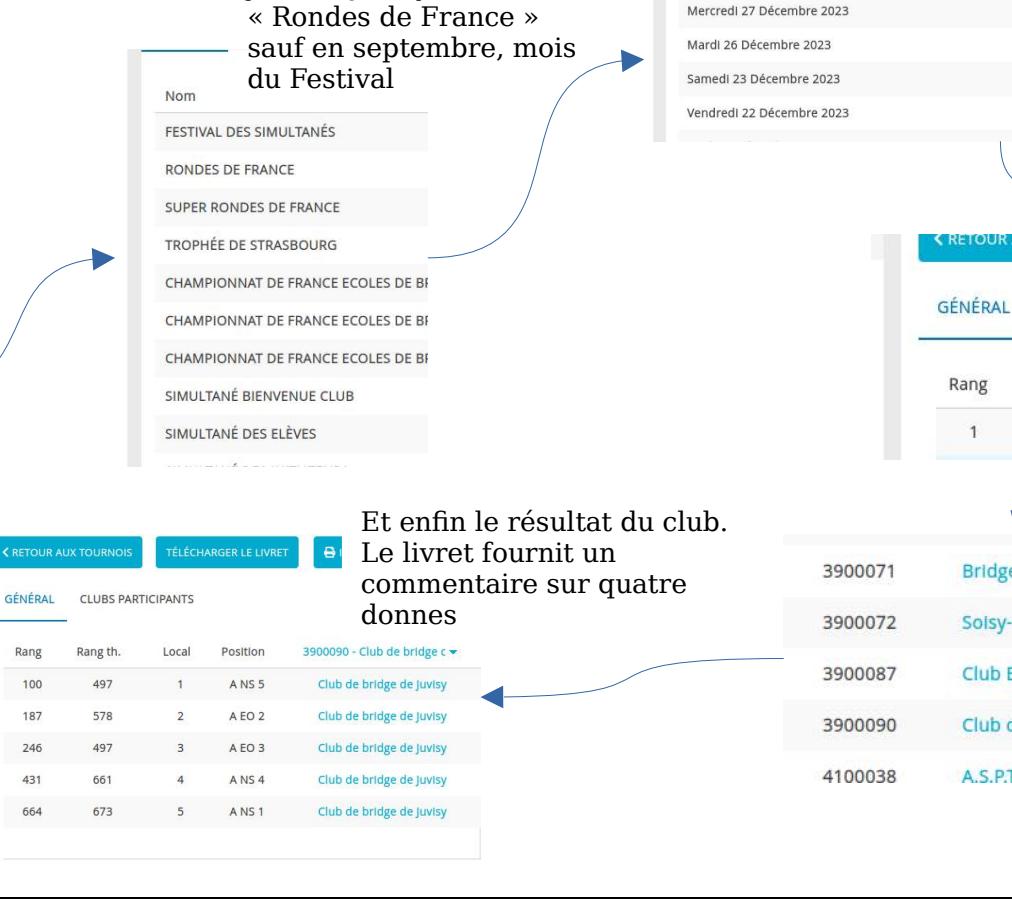

La plupart des tournois joués à Juvisy sont des

## Choisissez la date souhaitée, puis le club

**RETOUR AUX TOURNOIS** 

Rang th.

79

**Bridge Club D'Etampes** 

Solsy- Etiolles Bridge Club Club Epinay Mat et Chelem

Club de bridge de Juvisy A.S.P.T.T. Bridge Club Nimes

Rang

 $\overline{1}$ 

**CLUBS PARTICIPANTS** 

Local

 $\overline{1}$ 

Après-midi Après-midi

Après-midi

Après-midi

**TELECHARGER L** 

Position

A EO 4